## Subject: Create a daughters' file on Stata Posted by [Louthb](https://userforum.dhsprogram.com/index.php?t=usrinfo&id=13657) on Sat, 22 Jan 2022 16:27:41 GMT [View Forum Message](https://userforum.dhsprogram.com/index.php?t=rview&th=11488&goto=23966#msg_23966) <> [Reply to Message](https://userforum.dhsprogram.com/index.php?t=post&reply_to=23966)

Hello,

I am stating with Stata and DHS's use.

I want to have the number of girls aged 0 to 14 who have been circumcised in Guinea for all the available surveys.

I know you can have this information with the base IR but I don't know how to do this with Stata.

Many thanks in advance

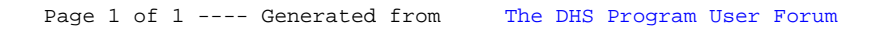